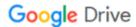

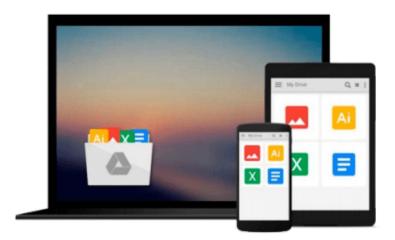

### Supplement to Inside the Microsoft Build Engine: Using MSBuild and Team Foundation Build (Developer Reference)

Sayed Hashimi, William Bartholomew

Download now

Click here if your download doesn"t start automatically

## Supplement to Inside the Microsoft Build Engine: Using MSBuild and Team Foundation Build (Developer Reference)

Sayed Hashimi, William Bartholomew

Supplement to Inside the Microsoft Build Engine: Using MSBuild and Team Foundation Build (Developer Reference) Sayed Hashimi, William Bartholomew

Get the supplement that helps you drill even further into MSBuild—and maximize your control over the software build and deployment process. Designed as a companion to the popular book Inside the Microsoft Build Engine: Using MSBuild and Team Foundation Build, Second Edition, this supplement extends your knowledge by covering what's new in Visual Studio 2012 for MSBuild and Team Foundation Build. You'll also gain a fresh cookbook of examples to help you get productive with UI changes, batching, Team Foundation Server, offline apps, database publishing, and other essential topics.

- Extends your knowledge of MSBuild with all-new coverage of Visual Studio 2012
- Shares additional hands-on insights and guidance from two expert authors
- Provides a cookbook of examples to study and reuse

**Download** Supplement to Inside the Microsoft Build Engine: U ...pdf

Read Online Supplement to Inside the Microsoft Build Engine: ...pdf

Download and Read Free Online Supplement to Inside the Microsoft Build Engine: Using MSBuild and Team Foundation Build (Developer Reference) Sayed Hashimi, William Bartholomew

#### From reader reviews:

#### **Helen Green:**

This Supplement to Inside the Microsoft Build Engine: Using MSBuild and Team Foundation Build (Developer Reference) book is not really ordinary book, you have after that it the world is in your hands. The benefit you obtain by reading this book is usually information inside this guide incredible fresh, you will get data which is getting deeper a person read a lot of information you will get. This particular Supplement to Inside the Microsoft Build Engine: Using MSBuild and Team Foundation Build (Developer Reference) without we know teach the one who reading it become critical in imagining and analyzing. Don't always be worry Supplement to Inside the Microsoft Build Engine: Using MSBuild and Team Foundation Build (Developer Reference) can bring if you are and not make your carrier space or bookshelves' turn out to be full because you can have it within your lovely laptop even phone. This Supplement to Inside the Microsoft Build Engine: Using MSBuild and Team Foundation Build (Developer Reference) having great arrangement in word as well as layout, so you will not truly feel uninterested in reading.

#### **Bonnie Daves:**

Information is provisions for those to get better life, information nowadays can get by anyone on everywhere. The information can be a knowledge or any news even an issue. What people must be consider if those information which is in the former life are difficult to be find than now is taking seriously which one is suitable to believe or which one the actual resource are convinced. If you get the unstable resource then you buy it as your main information we will see huge disadvantage for you. All those possibilities will not happen within you if you take Supplement to Inside the Microsoft Build Engine: Using MSBuild and Team Foundation Build (Developer Reference) as your daily resource information.

#### **Cheryl Alexander:**

The particular book Supplement to Inside the Microsoft Build Engine: Using MSBuild and Team Foundation Build (Developer Reference) has a lot info on it. So when you check out this book you can get a lot of gain. The book was compiled by the very famous author. Mcdougal makes some research just before write this book. This book very easy to read you may get the point easily after looking over this book.

#### Mitchell Wilder:

Beside this kind of Supplement to Inside the Microsoft Build Engine: Using MSBuild and Team Foundation Build (Developer Reference) in your phone, it can give you a way to get nearer to the new knowledge or information. The information and the knowledge you are going to got here is fresh from oven so don't be worry if you feel like an previous people live in narrow village. It is good thing to have Supplement to Inside the Microsoft Build Engine: Using MSBuild and Team Foundation Build (Developer Reference) because this book offers for your requirements readable information. Do you occasionally have book but you don't get what it's interesting features of. Oh come on, that will not happen if you have this inside your hand. The

Enjoyable agreement here cannot be questionable, such as treasuring beautiful island. Techniques you still want to miss the item? Find this book in addition to read it from now!

Download and Read Online Supplement to Inside the Microsoft Build Engine: Using MSBuild and Team Foundation Build (Developer Reference) Sayed Hashimi, William Bartholomew #VFDYGA5M4JK

# Read Supplement to Inside the Microsoft Build Engine: Using MSBuild and Team Foundation Build (Developer Reference) by Sayed Hashimi, William Bartholomew for online ebook

Supplement to Inside the Microsoft Build Engine: Using MSBuild and Team Foundation Build (Developer Reference) by Sayed Hashimi, William Bartholomew Free PDF d0wnl0ad, audio books, books to read, good books to read, cheap books, good books, online books, books online, book reviews epub, read books online, books to read online, online library, greatbooks to read, PDF best books to read, top books to read Supplement to Inside the Microsoft Build Engine: Using MSBuild and Team Foundation Build (Developer Reference) by Sayed Hashimi, William Bartholomew books to read online.

Online Supplement to Inside the Microsoft Build Engine: Using MSBuild and Team Foundation Build (Developer Reference) by Sayed Hashimi, William Bartholomew ebook PDF download

Supplement to Inside the Microsoft Build Engine: Using MSBuild and Team Foundation Build (Developer Reference) by Sayed Hashimi, William Bartholomew Doc

Supplement to Inside the Microsoft Build Engine: Using MSBuild and Team Foundation Build (Developer Reference) by Sayed Hashimi, William Bartholomew Mobipocket

Supplement to Inside the Microsoft Build Engine: Using MSBuild and Team Foundation Build (Developer Reference) by Sayed Hashimi, William Bartholomew EPub